# **QGIS Application - Bug report #1253 disable some tools when editing a GRASS vector**

*2008-08-28 05:43 AM - Maciej Sieczka -*

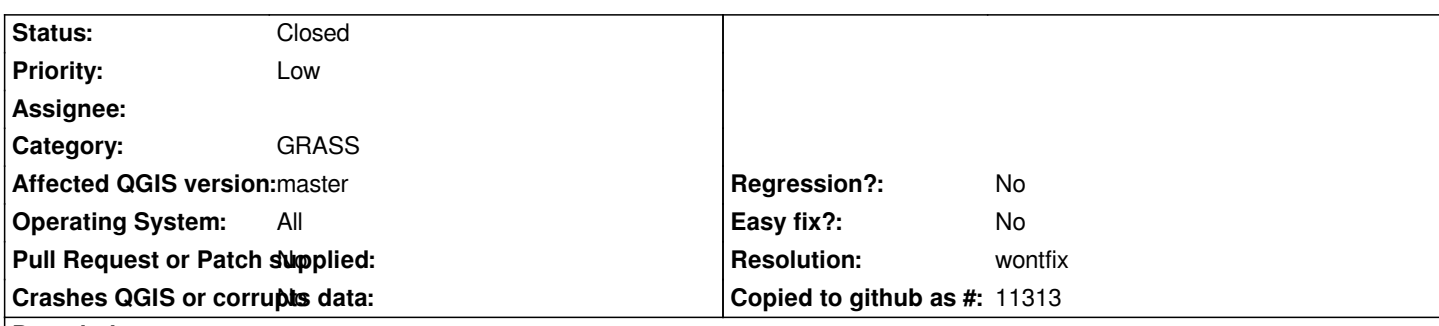

#### **Description**

*When GRASS Edit is enabled and the currently edited GRASS vector map is selected on the layers list, some tools can't work for that layer, and they should be disabled:*

*1. query*

*2. select objects*

*3. open attribute table*

#### **History**

## **#1 - 2011-12-16 01:58 PM - Giovanni Manghi**

*- Target version changed from Version 1.7.0 to Version 1.7.4*

## **#2 - 2012-04-16 06:22 AM - Paolo Cavallini**

*- Crashes QGIS or corrupts data set to No*

*- Target version changed from Version 1.7.4 to Version 1.8.0*

*- Affected QGIS version set to master*

## **#3 - 2012-09-04 12:03 PM - Paolo Cavallini**

*- Target version changed from Version 1.8.0 to Version 2.0.0*

## **#4 - 2014-06-28 07:37 AM - Jürgen Fischer**

*- Target version changed from Version 2.0.0 to Future Release - Lower Priority*

## **#5 - 2015-11-14 04:03 AM - Giovanni Manghi**

- *Pull Request or Patch supplied set to No*
- *Status changed from Open to Closed*
- *Assignee deleted (nobody -)*
- *Resolution set to wontfix*

*superseded by the new, overhauled GRASS plugin.*